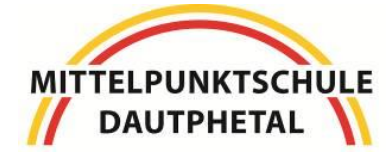

-Miteinander für deine Zukunft-

# Mittelpunktschule Dautphetal

Grund-, Haupt- und Realschule mit Förderstufe Lahnstraße 11, 35232 Dautphetal Tel. 06466-91450, Fax 06466-914530

An alle Schüler/innen, die in einem Raum mit einem interaktiven Panel unterrichtet werden, mit dem iPad oder an schulinternen Computern arbeiten, und deren Eltern.

### Regeln für den Umgang mit digitalen Arbeitsgeräten

#### **Allgemeines**

Panels, Computer, iPads und ihre Komponenten (Bildschirm, Maus, Tastatur, Lautsprecher, Kopfhörer) sind hochempfindliche und teure Geräte. Sie müssen pfleglich und mit äußerster Sorgfalt behandelt werden. Durch eine unrechtmäßige Nutzung können strafrechtsrelevante Dinge, insbesondere im Internet, vorgenommen werden. Deswegen wird aufgezeichnet, welche Person wann und an welchem digitalen Endgerät gearbeitet hat. Jede/r Schüler/in muss sich bei der Benutzung an folgende Regeln halten:

- **1.** Digitale Endgeräte werden nur mit sauberen und trockenen Fingern bedient.
- **2.** Während der Arbeit mit digitalen Endgeräten bleiben Speisen und Getränke im Schulranzen.
- **3.** Auf schulischen iPads darf keine private Apple-Id eingerichtet werden und es dürfen nur Apps installiert werden, die im Self-Service angeboten werden.
- **4.** Apps oder Daten anderer Schüler/innen werden nicht gelöscht.
- **5.** Es dürfen keine Einstellungen (wie z.B. der Hintergrund) geändert werden.
- **6.** Ohne die ausdrückliche Erlaubnis einer Lehrkraft werden keine Film-, Bild- oder Tonaufnahmen gemacht.
- **7.** Die Nutzung von Panels, Computern und iPads erfolgt ausschließlich zu Unterrichtszwecken während der Unterrichtszeit.
- **8.** Die Benutzung von Internetseiten, die nicht unterrichtsrelevant sind, ist untersagt.
- **9.** Während der Benutzung von iPads trägt jede Person die Verantwortung für sein Gerät und passt selbstständig darauf auf.
- **10.** Wenn die Lehrkraft etwas erklären möchte, wird der Bildschirm des Endgeräts in den Ruhemodus gestellt.

#### **Zum Schutz vor Datenverlusten und Viren auf den digitalen Endgeräten sowie zum Schutz der Privatsphäre der Schüler/innen sind grundsätzlich verboten:**

- **1.** Die Verwendung eigener Datenträger (CDs, USB-Sticks, Speicherkarten) oder das Abrufen von Dateien aus Online-Speicher. (Eine Ausnahme besteht in der ausdrücklichen Genehmigung einer Lehrperson.)
- **2.** Die Änderung von nicht selbst erstellten Dateien.
- **3.** Der Download von Daten aus dem Internet.
- **4.** Die Installation von Programmen oder Dateien.
- **5.** Die Nutzung von sozialen Netzwerken (außer, wenn es zum Unterrichtsinhalt gehört).

#### **Regeln für den Umgang mit den Panels:**

- **1.** Schüler/innen dürfen die Geräte **nur in Anwesenheit einer Lehrkraft** und auf deren/dessen Anweisung hin benutzen.
- **2.** Es ist darauf zu achten, dass man nicht mit der Schultasche oder anderen Gegenständen aus Versehen das Panel verkratzt.
- **3.** Die Stifte müssen immer vorne am Panel hängen. Sie sind ohne die Panels vollkommen ohne Funktion. Ein Diebstahl wäre also unsinnig.
- **4.** Die Seitenflügel eines Panels müssen gut gepflegt werden. Auf die Seitenflügel darf ausschließlich mit den dafür vorgesehenen Stiften geschrieben werden. Auf keinen Fall darf mit eigenen Stiften auf die Seitenflügel geschrieben werden.
- **5.** An der gesamten Tafel dürfen keine Magnete benutzt werden, da die Panels Schaden nehmen könnten.

#### **Regeln im Computerraum:**

Rangeleien, Umherlaufen, Rollen mit den Stühlen und ähnliche Verhaltensweisen während des Aufenthalts im Computerraum müssen unterbleiben. Damit die Bildschirme nicht beschädigt werden, sind die Schultaschen vor Betreten des Raums in die Hand zu nehmen und direkt nach Betreten des Raums abzulegen. Außerdem gilt folgendes zu beachten:

- **1.** Das eigene Kennwort darf nicht weitergegeben werden.
- **2.** Essen und Trinken ist in den Computerräumen untersagt.
- **3.** Defekte, Zerstörungen und Unregelmäßigkeiten sind sofort dem Lehrer zu melden.
- **4.** Der Drucker ist nur nach ausdrücklicher Zustimmung des Lehrers zu verwenden.
- **5.** Nach Beendigung des Unterrichtes ist der Computer ordnungsgemäß herunterzufahren.
- **6.** Die Verwendung des Internets ist nur nach ausdrücklicher Zustimmung des Lehrers erlaubt und dann auch nur in dem Rahmen, wie es für die Arbeit im Unterricht erforderlich ist.

Die ausführliche Benutzerordnung ist auf der Homepage der Schule (www.dautphetalschule.de) einzusehen. Die Benutzung der Computer ist nur nach vorheriger Zustimmung der Eltern zu dieser Benutzerordnung gestattet.

Bei Verstoß gegen diese Verhaltensregeln müssen die betreffenden Schüler/innen mit dem Ausschluss von der praktischen Arbeit mit den Geräten rechnen.

Sollte ein/e Schüler/in grob fahrlässig einen Schaden an den Geräten verursachen, kann es zu Schadenersatzansprüchen gegenüber den Eltern kommen.

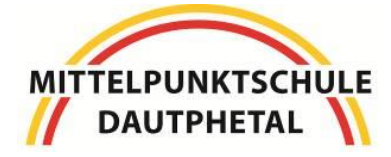

-Miteinander für deine Zukunft-

## Mittelpunktschule Dautphetal

Grund-, Haupt- und Realschule mit Förderstufe Lahnstraße 11, 35232 Dautphetal Tel. 06466-91450, Fax 06466-914530

*Kenntnisnahme der Regeln für den Umgang mit digitalen Arbeitsgeräten (Panels, iPads und ihre Komponenten)*

für den Schüler / die Schülerin:

\_\_\_\_\_\_\_\_\_\_\_\_\_\_\_\_\_\_\_\_\_\_\_\_\_\_\_\_\_\_ \_\_\_\_\_\_\_\_\_\_\_\_\_\_\_\_\_\_\_\_\_\_\_\_\_\_\_\_\_\_ [Vorname des Schülers/der Schülerin] [Nachname des Schülers/der Schülerin]

Hiermit erkläre(n) ich/wir, die Regeln für den Umgang mit digitalen Arbeitsgeräten der MPS Dautphetal vollständig gelesen zu haben und durch Unterschrift anzuerkennen.

[Ort, Datum]

\_\_\_\_\_\_\_\_\_\_\_\_\_\_\_\_\_\_\_\_\_\_\_\_\_\_\_\_\_\_ \_\_\_\_\_\_\_\_\_\_\_\_\_\_\_\_\_\_\_\_\_\_\_\_\_\_\_\_\_\_

\_\_\_\_\_\_\_\_\_\_\_\_\_\_\_\_\_\_\_\_\_\_\_\_\_\_\_\_\_\_\_

[Unterschrift des Schülers/der Schülerin] [Unterschrift eines/einer Erziehungsberechtigten]

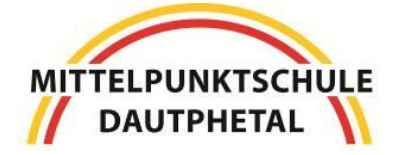

Mittelpunktschule Dautphetal

Grund-, Haupt- und Realschule mit Förderstufe Lahnstraße 11, 35232 Dautphetal Tel. 06466-91450, Fax 06466-914530

-Miteinander für deine Zukunft-

*Anerkennung der Nutzungsordnung für die Computeranlagen*

*und Einwilligung in die Verwendung personenbezogener Daten*

für den Schüler / die Schülerin:

\_\_\_\_\_\_\_\_\_\_\_\_\_\_\_\_\_\_\_\_\_\_\_\_\_\_\_\_\_\_ \_\_\_\_\_\_\_\_\_\_\_\_\_\_\_\_\_\_\_\_\_\_\_\_\_\_\_\_\_\_ [Vorname des Schülers/der Schülerin] [Nachname des Schülers/der Schülerin]

1. Hiermit erkläre(n) ich/wir, die "Regeln für den Umgang mit digitalen Arbeitsgeräten" vollständig gelesen zu haben und einschließlich der darin enthaltenen Bestimmungen über den Datenschutz und das Fernmeldegeheimnis durch Unterschrift anzuerkennen. Nähere Informationen dazu findet man auf der Schulhomepage unter in der [Nutzungsordnung für die Computeranlagen der MPS Dautphetal vom](https://www.dautphetalschule.de/images/dokumente/Regeln_Computerraum.pdf)  [15.03.2014](https://www.dautphetalschule.de/images/dokumente/Regeln_Computerraum.pdf) auf der Homepage der Schule.

2. Darüber hinaus willige(n) ich/wir in die in § 4 der Nutzungsordnung für die Computeranlagen genannte Verwendung von personenbezogenen Daten ein (Name und Klasse werden als Zugangsdaten im Schülernetz gespeichert.)

[Ort, Datum]

\_\_\_\_\_\_\_\_\_\_\_\_\_\_\_\_\_\_\_\_\_\_\_\_\_\_\_\_\_\_\_

### **Regeln für die Lehrer/innen zum Umgang mit digitalen Endgeräten**

- 1. Zuständig für den ordnungsgemäßen Zustand der Geräte in den Klassenräumen sind die Klassenlehrer\*innen. In Kursräumen wird jeweils ein\*e Kolleg\*in dazu bestimmt. Probleme sind umgehend zu melden (i.d.R. dem First Level Support).
- 2. Regelungen zu den Panels und iPads im Förderstufengebäude:
	- Am Ende der letzten Unterrichtsstunde in einem Raum sind alle Geräte auszuschalten.
	- In allen Pausen, auch in den 5-Minuten-Pausen, sind die Seitenflügel zuzuklappen.
	- Beim Verlassen des Klassenraumes zu Beginn einer großen Pause sind die Brandschutztüren zu verriegeln.
	- An den digitalen Tafeln dürfen auch auf den Seitenflügeln keine Magnete benutzt werden, da die Geräte Schaden nehmen könnten.
	- Die iPads müssen von der zuletzt unterrichtenden Lehrperson zum Aufladen in das Lehrerzimmer gebracht und dort im Schrank zum Laden angeschlossen werden. Alternativ ist es auch möglich, sie im Lehrerpult einzuschließen.
- 3. Stifte für die Whiteboardflächen sowie "Schwämme" und Tafelreiniger bekommt man im Sekretariat.
- 4. Schüler-iPads werden im Lehrerzimmer in den dafür vorgesehenen Schränken aufbewahrt. Wer diese Geräte benutzen möchte, reserviert sie sich bitte im Schulportal. Nach dem Unterricht sind die Geräte von der Lehrkraft wieder in den richtigen Schrank zurückzubringen (Farbsortierung beachten). Geräte, die weniger als 50% Akkuladung haben, müssen an die Ladegeräte angeschlossen werden.
- 5. Es gibt zusätzlich einige iPads für eine befristete Dauerausleihe. Dies macht z.B. Sinn, wenn man mit den Schüler\*innen mit einer bestimmten App arbeiten möchte, die dafür extra installiert wird.
- 6. Private Apple-IDs dürfen auf schulischen iPads nicht verwendet werden. Daher können keine Apps aus dem App-Store installiert werden. Die App "Self Service" beinhaltet alle vom Medienzentrum erworbenen Apps. Diese können durch Anklicken problemlos installiert werden. Werden andere Apps benötigt, muss dies beim Medienzentrum beantragt werden.